## **«Основные»**

Путь к файлам записей разговоров, ваш логотип, внутренний номер администратора, автономный режим (для локальной версии) и прочие настройки разместились здесь. Также, внизу страницы, найдутся демон для синхронизации данных АТС в облачную версии и инструкция по его настройке.

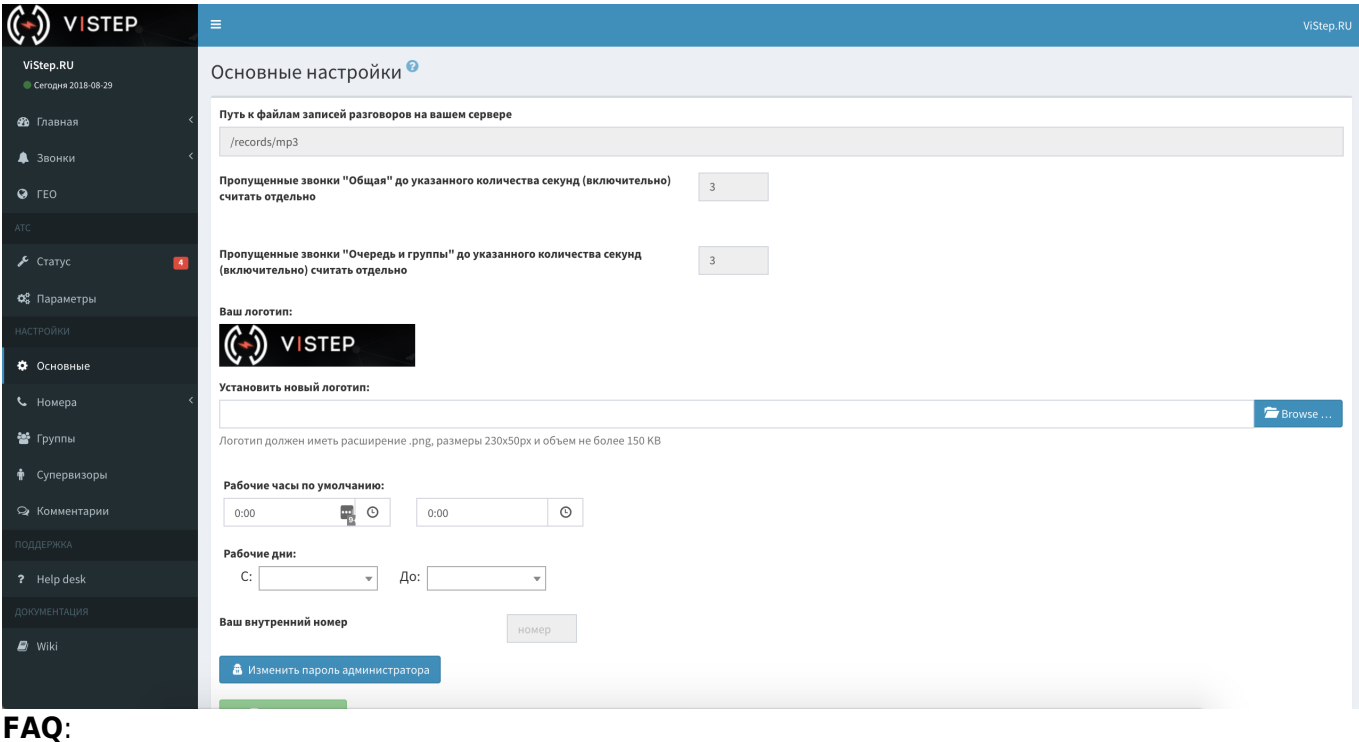

1. **Что за настройка «Период времени по умолчанию»?**

«Период времени по умолчанию» - время, которое будет выставляться в отчетах по умолчанию.

2. **Что за настройка «Пропущенные звонки до указанного количества секунд (включительно) считать отдельно»?**

эта настройка в Основных позволяет отдельно считать те звонки, которые длились менее заданного кол-ва секунд (если хочется отсечь дозвоны, например). Задается раздельно для отчетов «Главная - Очереди и Группы» и «Главная - Общая»

3. **Что такое «Автономный режим»?**

Он необходим, если Вам из соображений безопасности необходимо изолировать систему статистики от обращения к нашему билинг-серверу и тикет-системе. При активации автономного режима, следующие возможности будут отключены: проверка обновлений системы статистики, мониторинг АТС (страница Статус), настройка уведомлений от системы мониторинга,дополнительные отчеты,онлайн поддержка.

## 4. **Что за настройки «Рабочие часы по умолчанию» и «Рабочие дни»?** В отчетах «Главная - Очереди и Группы» и «Главная - Общая» вы увидите сколько звонков вам поступило в рабочее(ие) время/дни (цифры зеленого цвета) и сколько в нерабочее(ие) время/дни (цифры красного цвета).

5. **Что за настройки «Ваш внутренний номер»?**

Внутренний номер администратора АТС.

Нужен для того, чтобы совершать звонки кликом по номеру прямо из интерфейса статистики.

## From: <https://wiki.vistep.ru/>- **Система статистики call центров на IP-АТС Asterisk (FreePBX)**

Permanent link: **[https://wiki.vistep.ru/doku.php?id=faq:conf\\_general&rev=1556270428](https://wiki.vistep.ru/doku.php?id=faq:conf_general&rev=1556270428)**

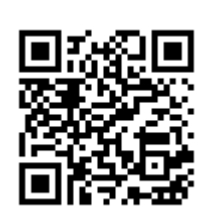

Last update: **2019/04/26 16:20**